## Excellence Initiative Procedural Flow

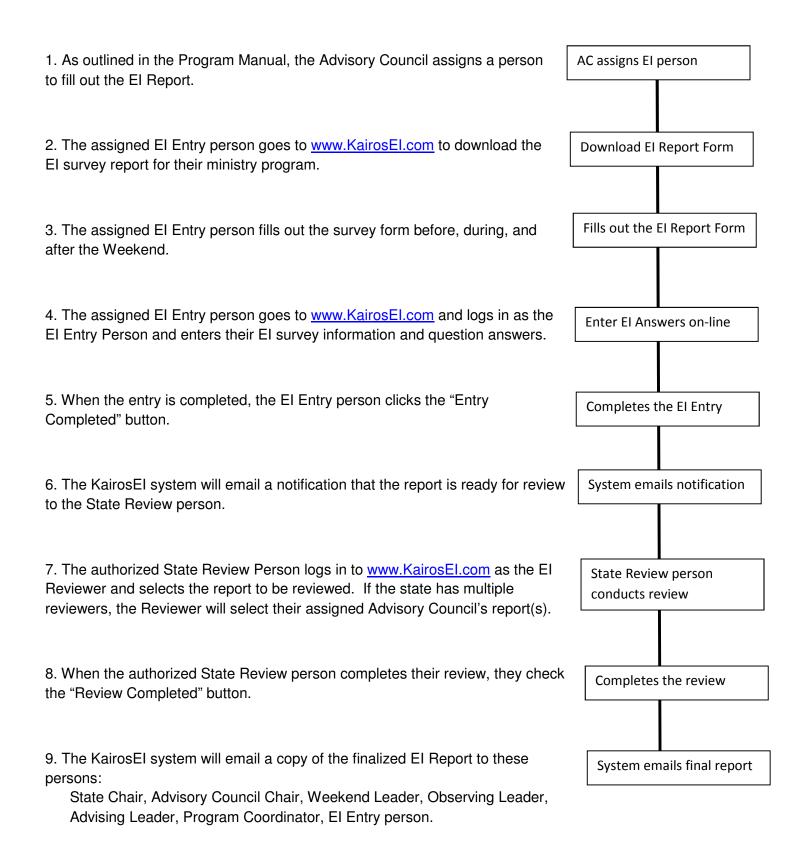